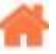

# **Bienvenue sur C# Embarqué et .NETMF v4.4 [Netduino]**

## **Rédacteur(s)** : Philippe Mariano

[Mise à jour le 8/1/2020]

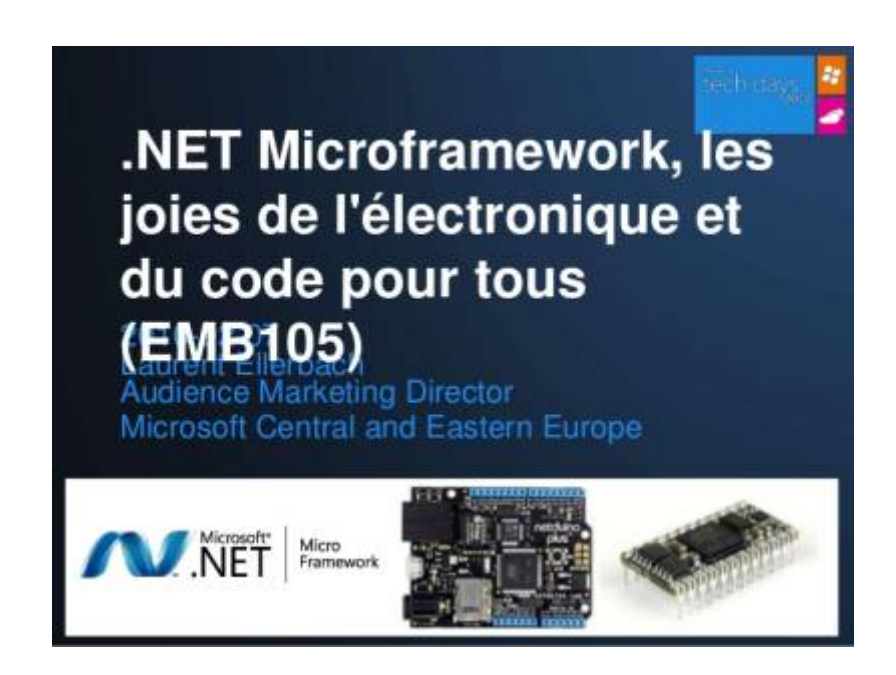

Ce wiki est dédié à la carte de développement rapide **Netduino** de la société [WILDERNESS LABS.](http://www.wildernesslabs.co/) Cette carte est programmée en **C#** et met en oeuvre le **microframework .NetMF 4.4**.

Des **exemples de code**, regroupés dans un **fascicule**, montrent mettre en oeuvre des **capteurs**, des **préactionneurs** et des **dispositifs d'affichage**. Ce fascicule et les projets Visual Studio correspondant aux différents exemples sont **téléchargeables** (chapitre **5a** du sommaire ci-dessous).

#### **Sommaire**

- 1. [Le Micro Framework .Net v4.4](http://webge.fr/dokuwiki/doku.php?id=archives:netmf43:1_netmf43)
- 2. **Le matériel**
	- 1. [les cartes Netduino \(Wilderness Labs\)](http://webge.fr/dokuwiki/doku.php?id=archives:netmf43:2a_carte_netduino)
	- 2. [la carte FEZ Panda 3 \(GHI Electronics\)](http://webge.fr/dokuwiki/doku.php?id=archives:netmf43:2b_carte_panda3) (Cette carte a été remplacée par la FEZ T18 en 2019)
	- 3. [la carte BrainPad v1 \(GHI Electronics\)](http://webge.fr/dokuwiki/doku.php?id=archives:netmf43:2c_carte_brainpadv1) (Cette carte a été remplacée par la BrainPad v2 en 2019)
- 3. [Les outils logiciels à installer pour les cartes à STM32F4's](http://webge.fr/dokuwiki/doku.php?id=archives:netmf43:3_logicielnetmf)
- 4. **Premiers programmes en C# "étape par étape"**
	- 1. [avec une carte Netduino](http://webge.fr/dokuwiki/doku.php?id=archives:netmf43:4a_netmfnetduinopap)
		- 2. [avec une carte FEZ Panda 3](http://webge.fr/dokuwiki/doku.php?id=archives:netmf43:4b_netmfpandapap) → [.NetMF OBSOLETE en 2020 : à programmer sous TinyCLR-](http://webge.fr/dokuwiki/doku.php?id=tinyclros:accueiltinyclr)[OS v1](http://webge.fr/dokuwiki/doku.php?id=tinyclros:accueiltinyclr)
		- 3. [avec une carte FEZ BrainPad v1](http://webge.fr/dokuwiki/doku.php?id=archives:netmf43:4c_netmfbrainpadv1pap) → [.NetMF OBSOLETE en 2020 : à programmer sous](http://webge.fr/dokuwiki/doku.php?id=tinyclros:accueiltinyclr)

[TinyCLR-OS v1](http://webge.fr/dokuwiki/doku.php?id=tinyclros:accueiltinyclr)

## 5. **Exemples codés en C#**

- 1. [pour la carte Netduino](http://webge.fr/dokuwiki/doku.php?id=archives:netmf43:5a_netmfcodenetduino)
- 2. [pour la carte FEZ Panda 3 SOC G80](http://webge.fr/dokuwiki/doku.php?id=archives:netmf43:5b_netmfcodepanda) → [.NetMF OBSOLETE en 2020 : à programmer sous](http://webge.fr/dokuwiki/doku.php?id=tinyclros:accueiltinyclr) [TinyCLR-OS v1](http://webge.fr/dokuwiki/doku.php?id=tinyclros:accueiltinyclr)
- 3. [pour la carte BrainPad v1 SOC G30](http://webge.fr/dokuwiki/doku.php?id=archives:netmf43:5c_netmfcodebrainpadv1) → [.NetMF OBSOLETE en 2020 : à programmer sous](http://webge.fr/dokuwiki/doku.php?id=tinyclros:accueiltinyclr) [TinyCLR-OS v1](http://webge.fr/dokuwiki/doku.php?id=tinyclros:accueiltinyclr)

# 6. **Bibliothèques**

- 1. [La bibliothèque Microtoolskit \(Nuget\)](http://webge.fr/dokuwiki/doku.php?id=archives:netmf43:6_microtoolskit)
- 2. [Les classes de la carte BrainPad v1 -> .NetMF OBSOLETE en 2020 : à programmer sous](http://webge.fr/dokuwiki/doku.php?id=archives:netmf43:8_netmfclassbrainpad) [TinyCLR-OS v1](http://webge.fr/dokuwiki/doku.php?id=archives:netmf43:8_netmfclassbrainpad)
- 7. **Les projets**
	- 1. [Lanceur de balles de ping pong](http://webge.fr/dokuwiki/doku.php?id=archives:netmf43:7a_lanceurpp)
- [Bibliographie](http://webge.fr/dokuwiki/doku.php?id=archives:netmf43:9_netmfbibliographie)
- [Webographie](http://webge.fr/dokuwiki/doku.php?id=archives:netmf43:10_ressourcesnet)

 Le **code source des classes** développées pour des matériels spécifiques est maintenu sur [Github.](https://github.com/WebGE)

Ces classes sont regroupées dans le NuGet **"MicroToolskit"** téléchargeable sur [Nuget.org.](https://www.nuget.org/packages/WebGE.MicroToolsKit/)

From: <http://webge.fr/dokuwiki/> - **WEBGE Wikis**

Permanent link: **<http://webge.fr/dokuwiki/doku.php?id=archives:netmf43:accueilnetmf>**

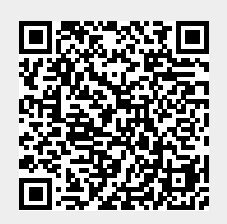

Last update: **2021/08/11 09:19**